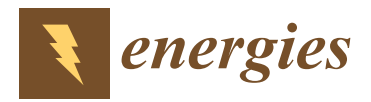

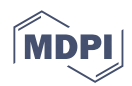

# *Article* **Internet-Distributed Hardware-in-the-Loop Simulation Platform for Plug-In Fuel Cell Hybrid Vehicles**

**Yi Zhang <sup>1</sup> , Qiang Guo <sup>2</sup> and Jie Song 1,\***

- <sup>1</sup> School of Vehicle Engineering, Chongqing University of Technology, Chongqing 400054, China; zagyi81@cqut.edu.cn
- <sup>2</sup> School of Electrical and Electronic Engineering, Chongqing University of Technology, Chongqing 400054, China; qiangguo@cqut.edu.cn
- **\*** Correspondence: songjie@cqut.edu.cn; Tel.: +86-173-0232-5580

**Abstract:** In order to simulate a PHEV's dynamic characteristics with high fidelity and study the degradation process of a PHEV's power sources in real-world driving conditions, an Internetdistributed hardware-in-the-loop (ID-HIL) simulation platform for PHEVs is established. It connects several geographically distributed hardware-in-the-loop (HIL) subsystems (including an in-loop vehicle, Cloud server, driving motor, fuel cells, and lithium battery) via the Internet to simulate the powertrain of a plug-in fuel cell hybrid vehicle (PHEV). In the proposed ID-HIL system, the in-loop vehicle without a hybrid powertrain can simulate a PHEV's dynamic characteristics. Meanwhile, the other in-loop subsystems can work in the same way as if they were on board. Thus, the degradation process of the power sources, such as the fuel cells and lithium battery, can be studied in real-world driving conditions. A 21 km on-road driving test proves the ID-HIL's feasibility and fidelity.

**Keywords:** hardware-in-the-loop simulation; Internet-distributed simulation; on-road driving test; power source degradation

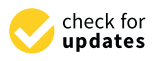

**Citation:** Zhang, Y.; Guo, Q.; Song, J. Internet-Distributed Hardware-inthe-Loop Simulation Platform for Plug-In Fuel Cell Hybrid Vehicles. *Energies* **2023**, *16*, 6755. [https://](https://doi.org/10.3390/en16186755) [doi.org/10.3390/en16186755](https://doi.org/10.3390/en16186755)

Academic Editors: Giovanni Lutzemberger, Ping Liu, Yashan Hu, Jiangtao Yang and Jin Ye

Received: 4 September 2023 Revised: 18 September 2023 Accepted: 20 September 2023 Published: 21 September 2023

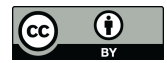

**Copyright:** © 2023 by the authors. Licensee MDPI, Basel, Switzerland. This article is an open access article distributed under the terms and conditions of the Creative Commons Attribution (CC BY) license [\(https://](https://creativecommons.org/licenses/by/4.0/) [creativecommons.org/licenses/by/](https://creativecommons.org/licenses/by/4.0/)  $4.0/$ ).

## **1. Introduction**

Plug-in hybrid vehicles usually have high-capacity energy storage systems [\[1\]](#page-15-0), such as lithium batteries, which can replace much fuel consumption with electric energy from the power grid [\[2\]](#page-15-1). This topology is combined with a fuel cell stack [\[3\]](#page-15-2), which can improve energy efficiency and eliminate exhaust emissions [\[4\]](#page-15-3). The high cost and short life cycle of the lithium battery and fuel cells hamper their application in the automotive industry [\[5\]](#page-15-4). Related study could greatly benefit if these power source degradation processes [\[6\]](#page-15-5) could be observed on a high-fidelity simulation platform [\[7\]](#page-15-6). Thus, this research proposes an Internetdistributed hardware-in-the-loop (ID-HIL) simulation platform to solve this problem.

Specifically, the current studies on power source degradation usually rely on fixed driving cycles [\[8\]](#page-15-7), such as NEDC and UDDS, which cannot reflect the diversity of local driving conditions. For example, the driving conditions of Chongqing are full of mountainous urban driving conditions. Thus, the ID-HIL simulation platform is supposed to test the power sources on a real-world driving cycle and observe their degradation process in real-time application.

The existing simulation platform for PHEVs includes three major trends [\[9\]](#page-15-8): (1) hardware simulation, (2) software simulation, and (3) hardware-in-the-loop (HIL) simulation. The hardware simulation usually develops a complete hybrid powertrain, which can achieve high simulation fidelity but usually has a relatively high price [\[10\]](#page-15-9). At the other extreme, the software simulation's cost is relatively low but at the cost of simulation fidelity [\[11\]](#page-15-10). The HIL simulation could be seen as a compromise or a mixture of software simulation and hardware simulation. Some parts of a HIL system are hardware, while the others are software simulated [\[12\]](#page-15-11).

The traditional HIL simulation platform's subsystems are usually deployed at the The traditional HIL simulation platform's subsystems are usually deployed at the same site [\[13\]](#page-15-12), such as an experiment lab. This arrangement can simplify the installation same site [13], such as an experiment lab. This arrangement can simplify the installation process, but it requires more effort for topology reconfiguration, such as from a setup for serial PHEVs to a new one for parallel PHEVs. Moreover, it could not eliminate the reliance on predefined driving cycles, which hamper its fidelity compared to real-world driving cycles.

Thus, the proposed ID-HIL simulation platform employs the Internet, including Thus, the proposed ID-HIL simulation platform employs the Internet, including wired connections and a wireless 5G connection, to connect different in-loop subsystems wired connections and a wireless 5G connection, to connect different in-loop subsystems (including vehicle, Cloud server, driving motor, fuel cells, and lithium battery) to work (including vehicle, Cloud server, driving motor, fuel cells, and lithium battery) to work together and simulate a hybrid power system's dynamic outputs. Specifically, the in-loop together and simulate a hybrid power system's dynamic outputs. Specifically, the in-loop vehicle, which has no hybrid powertrain, can simulate the PHEV's dynamic characteristics. Meanwhile, other in-loop subsystems, which are not mounted on the vehicle, can operate as if they are on board. Thus, the ID-HIL provides a high-fidelity simulation platform to study the degradation process of the PHEV's power sources in real-world driving conditions. rical conditions.

The rest of the paper is organized as follows. Section [2](#page-1-0) introduces the overview and network configuration of the ID-HIL system, including the client-side prediction method to reduce network delay. Section [3](#page-5-0) introduces each in-loop subsystem, including the battery reduce hetwork delay. Section 3 introduces each in-loop subsystem, including the battery<br>and fuel cell degradation models. Section [4](#page-10-0) establishes a 21 km on-road driving test to validate the feasibility of the ID-HIL system. to validate the feasibility of the ID-HIL system. network configuration of the ID-HIL system, including the client-side prediction method  $t$ uel cell degradation models. Section 4 establishes a 21 km on-road driving test

# <span id="page-1-0"></span>**2. Configuration of the ID-HIL Platform 2. Configuration of the ID-HIL Platform**

# *2.1. Overview and Geographical Distribution of ID-HIL 2.1. Overview and Geographical Distribution of ID-HIL*

The left side of Figure [1](#page-1-1) shows the simulation object of the proposed ID-HIL platform,<br>
The left side of Figure 1 shows the simulation object of the proposed ID-HIL platform, namely, a PHEV whose topology structure and model method are in the author's previous namely, a PHEV whose topology structure and model method are in the author's previous work [\[14\]](#page-15-13). The right side of Figure [1](#page-1-1) shows the schematic diagram of the ID-HIL system, work [14]. The right side of Figure 1 shows the schematic diagram of the ID-HIL system, which contains five subsystems, including  $\odot$  the vehicle-in-the-loop (VIL) subsystem,  $\odot$ the Cloud,  $\odot$  the motor-in-the-loop (MIL) subsystem,  $\odot$  the fuel cell-in-the-loop (FIL) subsystem, and  $\circledS$  the battery-in-the-loop (BIL) subsystem. Each subsystem refers to a part of or a function in the PHEV. The "data couple" method  $[15]$  is applied to couple them together with the help of the Internet connection.

<span id="page-1-1"></span>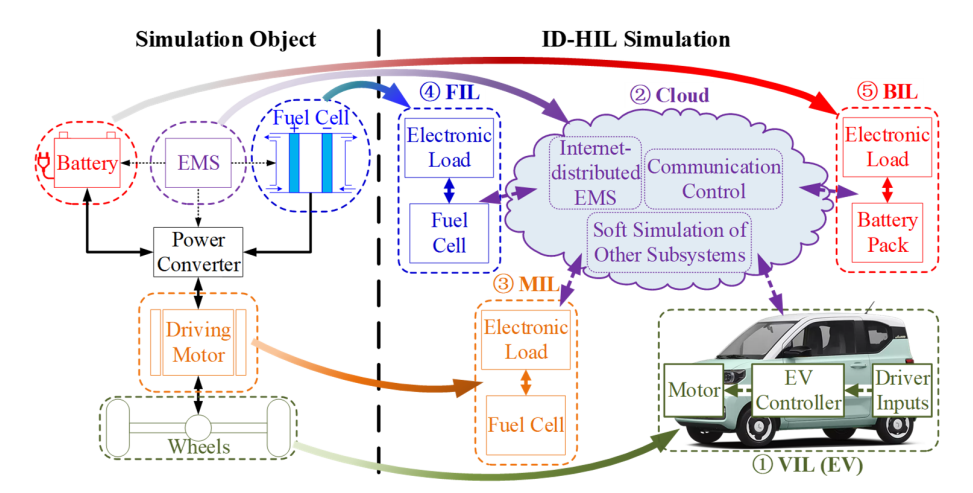

**Figure 1.** Schematic diagram of ID-HIL simulation. **Figure 1.** Schematic diagram of ID-HIL simulation.

Figure [2](#page-2-0) shows the geographical distribution of the ID-HIL system. Specifically, the VIL is located on the road around the Huaxi campus of Chongqing University of Technology. The Cloud is rented from the IDC room of China Telecom. The MIL is situated in the lab of Chongqing Baizhuan Technology Co., Ltd. The FIL is inside the test center of Chongqing Changan Automobile Company. The BIL is at the Qibo Building of Chongqing University of Technology. More details of their configuration can be found in Table [1.](#page-2-1) Furthermore, the right side of Figure [2](#page-2-0) illustrates the selected 21 km driving route, a typical urban driving

<span id="page-2-0"></span>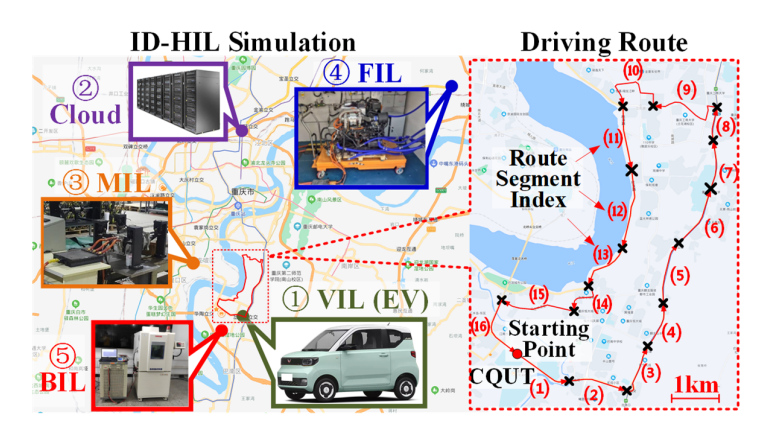

situation in which it usually takes 50 min to finish one loop. The driving route is divided into 16 segments based on geographical characteristics, such as traffic lights and crossroads. crossroads. driving situation in which it usually takes 50 min to finish one loop. The driving route is  $\mathbf s$  introduced into  $\mathbf u$  is also based on  $\mathbf s$  and  $\mathbf u$  and  $\mathbf v$  are traffic lights and  $\mathbf u$  is the  $\mathbf u$ 

versity of Technology. More details of their configuration can be found in Table 1. Further-

**Figure 2.** Geographical distribution of ID-HIL simulation and driving route. **Figure 2.** Geographical distribution of ID-HIL simulation and driving route.

<span id="page-2-1"></span>

| Table 1. Configuration of subsystems in ID-HIL. |  |  |
|-------------------------------------------------|--|--|

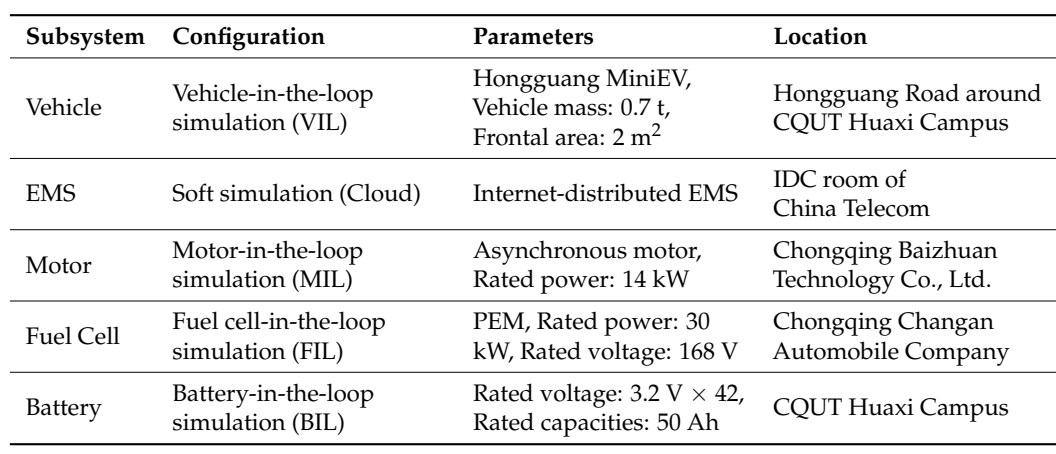

# <span id="page-2-3"></span>2.2. Network Configuration of *ID-HIL*

The ID-HIL system's network configuration is shown in Figure [3,](#page-2-2) where the Cloud  $\frac{M_{\text{max}}}{M_{\text{max}}}$  substitution is substituted through the wired internet internet is the control center of this distributed multi-computer system and takes charge of the network control. Because of the requirement for on-road driving, the VIL is connected via the 5G wireless connection using a 5G cellphone, which will be illustrated in Section [3.1.](#page-5-1) Meanwhile, the rest of the in-loop subsystems are connected through the wired Internet connection for a reduced network delay, as shown in Table [2.](#page-3-0) Since package loss is rare, the User Datagram Protocol (UDP) [\[16\]](#page-15-15) is selected for the simplification.

<span id="page-2-2"></span>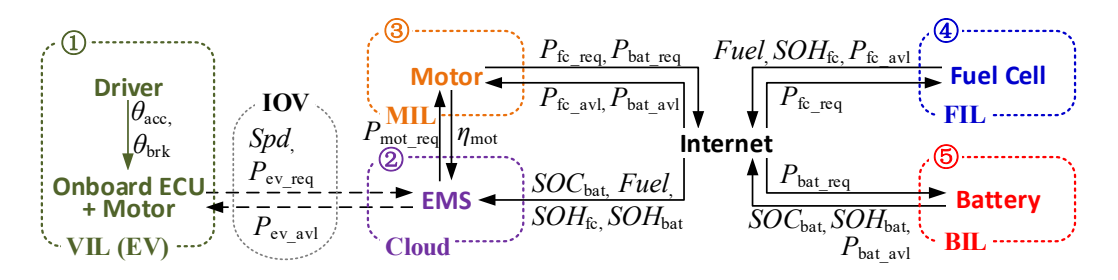

**Figure 3.** Network configuration of ID-HIL system. **Figure 3.** Network configuration of ID-HIL system.

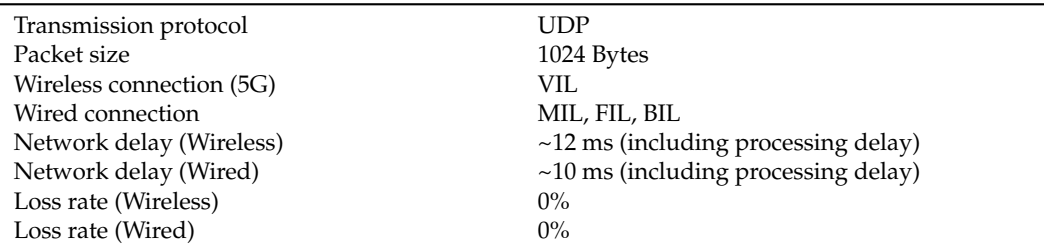

<span id="page-3-0"></span>**Table 2.** Parameters of ID-HIL network.

In addition, the Cloud is not the initial node of data flow transmission because the ID-HIL system aims to simulate a PHEV whose control activity is initiated by the driver's inputs. Thus, as shown in Figure [4,](#page-3-1) the corresponding data flow route is as follows. (1) The VIL collects the driver's inputs and calculates the required mechanical driving power for the vehicle ( $P_{\text{ev}\text{-}\text{rea}}$ ), which is subsequently sent to the Cloud. (2) The energy management strategy (EMS) on the Cloud arranges the power distribution among different power sources, including MIL, FIL, and BIL. Thus, the required powers  $(P_{em\_req}/P_{fc\_req}/P_{bat\_req})$  for the corresponding power sources (MIL/FIL/BIL) are transmitted. (3) The power sources operate as the received requirement and send the detected actual outputs ( $P_{\text{em}}$ <sub>avl</sub>/ $P_{\text{fc}}$ <sub>avl</sub>/ $P_{\text{bat}}$ <sub>avl</sub>) back to the Cloud. (4) The Cloud collects the feedback from the power sources and works out the available mechanical driving power for the vehicle ( $P_{ev\_avl}$ ). The VIL will drive the vehicle according to  $P_{\text{ev~av1}}$  from the Cloud.

<span id="page-3-1"></span>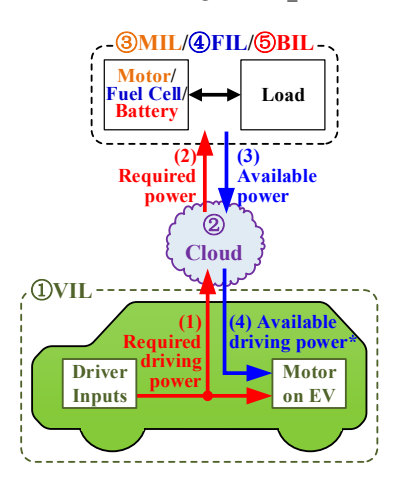

**Figure 4.** Data flow of ID-HIL simulation. **Figure 4.** Data flow of ID-HIL simulation.

The ID-HIL's network configuration will add a significant delay to the response of The ID-HIL's network configuration will add a significant delay to the response of the driver's input because the related data have to travel through the following path before the onboard motor executes it: $\textcircled{\textsc{VIL}} \rightarrow \textcircled{\textsc{2}C}$ loud  $\rightarrow \textcircled{\textsc{3}MIL}/\textcircled{\textsc{FIL}}/\textcircled{\textsc{BIL}} \rightarrow \textcircled{\textsc{2}C}$ loud  $\rightarrow \textcircled{\textsc{VIL}}$ . The added delay includes both the delay in network transmission and the execution delay  $\overline{\mathcal{L}}$ of the HIL subsystems, which can damage the VIL's maneuverability. Thus, the client-side<br> prediction method [\[17\]](#page-15-16) is introduced to minimize the delay.<br>The having the delay of the direct side and integral the same is Figure 5 is

(VIL) locally reacts to the driver's input (the required driving power  $P_{ev\_req}$ ) before the (VIL) locally reacts to the driver's input (the required driving power *P*ev\_req) before the server (Cloud) has acknowledged with an updated state (the available driving power server (Cloud) has acknowledged with an updated state (the available driving power *P*ev\_avl). So, instead of only sending *P*ev\_avl to the Cloud and waiting for *P*ev\_avl in return, the VIL also, in parallel with this, predicts  $P_{\text{ev\_avl}} = P_{\text{ev\_req}}$  and gives dynamic feedback immediately. Since all messages transmitted in the ID-HIL system have a timestamp, the detailed procedures shown in Figure [5](#page-4-0) are as follows: The basic idea of the client-side prediction  $[17]$  shown in Figure [5](#page-4-0) is that the client

<span id="page-4-0"></span>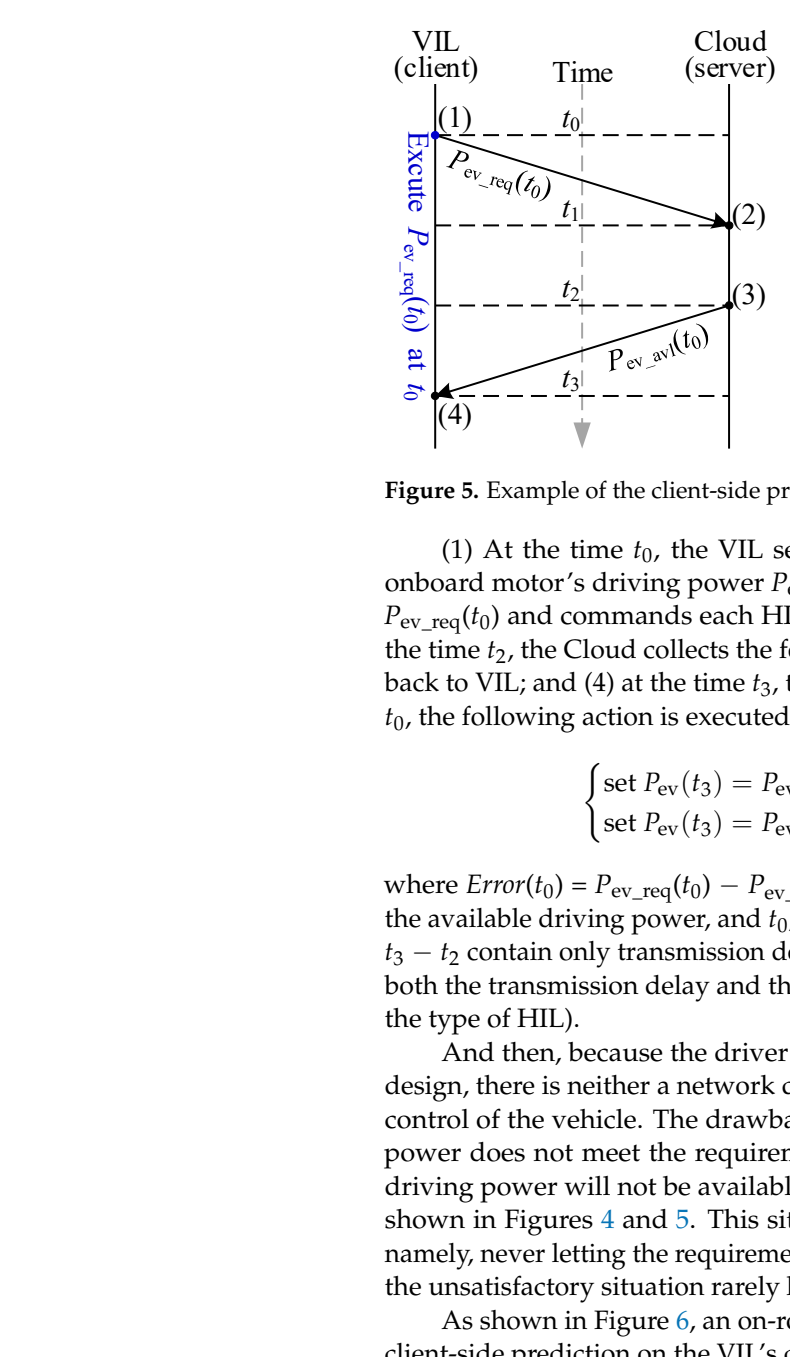

**Figure 5.** Example of the client-side prediction. **Figure 5.** Example of the client-side prediction.

(1) At the time  $t_0$ , the VIL sends  $P_{ev\_req}(t_0)$  to the Cloud and meanwhile sets the  $P_{\text{ev\_req}}(t_0)$  and commands each HIL subsystem according to the result of the EMS; (3) at the time *t*<sub>2</sub>, the Cloud collects the feedback from each HIL subsystem and sends  $P_{ev\_avl}(t_0)$ back to VIL; and (4) at the time  $t_3$ , the VIL receives  $P_{ev\_avl}(t_0)$ , and, based on its timestamp  $t<sub>0</sub>$ , the following action is executed: onboard motor's driving power  $P_{ev}(t_0) = P_{ev\_req}(t_0)$ ; (2) at the time  $t_1$ , the Cloud receives

$$
\begin{cases}\n\text{set } P_{\text{ev}}(t_3) = P_{\text{ev\_req}}(t_3), & \text{if } Error(t_0) = 0 \\
\text{set } P_{\text{ev}}(t_3) = P_{\text{ev\_req}}(t_3) - Error(t_0), & \text{if } Error(t_0) \neq 0\n\end{cases}
$$
\n(1)

where  $Error(t_0) = P_{ev\_req}(t_0) - P_{ev\_avl}(t_0)$ ,  $P_{ev\_req}$  is the required driving power,  $P_{ev\_avl}$  is the available driving power, and  $t_0$ ,  $t_1$ ,  $t_2$ , and  $t_3$  are the timestamps. Moreover,  $t_1 - t_0$  and  $t_3 - t_2$  contain only transmission delay (5~10 ms with 5G networks), while  $t_2 - t_1$  includes both the transmission delay and the execution delay of the HIL (20~100 ms depending on cause and error in client-side prediction rate prediction rate prediction rate  $P$ eval is deliberately set to  $\mathcal{P}$ the type of HIL).

And then, because the driver's input ( $\theta_{\text{acc}}$  and  $\theta_{\text{brk}}$ ) is treated as "local data" in this drops from 6 kw to 3 keV. After a network delay field disconnection, which may result in the loss of control of the vehicle. The drawback of this modification is that, if the available driving power does not meet the requirement (usually  $P_{ev\_av1} < P_{ev\_req}$ ), the error to adjust the <u>driving power will not be available until it finishes the whole data transmission loop, as</u> shown in Figures 4 and 5. This situation could be avoided by careful vehicle matching, namely, never letting the requirement outrun the power sources' capability. In this research, the unsatisfactory situation rarely happened during the on-road experiment. design, there is neither a network delay nor disconnection, which may result in the loss of

As shown in Figure [6,](#page-5-2) an on-road driving test is carried out to exhibit the influence of client-side prediction on the VIL's dynamic performance. At 3 s, as can be seen in Figure [6,](#page-5-2)  $P_{\text{ev}}$  req steps up from 4 kW to 6 kW, while  $P_{\text{ev}}$  follows it closely, which means the command is executed locally without delay based on the client-side prediction. And then, because an error in client-side prediction rarely happens,  $P_{ev\text{avl}}$  is deliberately set to 50% of  $P_{ev\text{ dev}}$ <sub>req</sub> (constant at 6 kW) after 7 s, as seen in Figure [6,](#page-5-2) to incur an error. At the time,  $P_{ev\ \text{avl}}$  drops from 6 kW to 3 kW. After 0.3 s, the actual driving power of the VIL ( $P_{ev}$ ) follows to 3 kW, which is the time when  $P_{ev\_avl}(t_0)$  returns to the VIL because the execution delay ( $t_2 - t_1$ ) is set to 300 ms in the Cloud. And then, the VIL's velocity begins to drop accordingly. In regular use, this incident could be avoided by carefully choosing  $T_{\text{mot MAX}}$  and  $P_{\text{mot MAX}}$ so that the requirement is within the HIL's capability. Except for the error condition,  $P_{ev\_req}$ and  $P_{\text{ev~avl}}$  behave like "local data".

<span id="page-5-2"></span>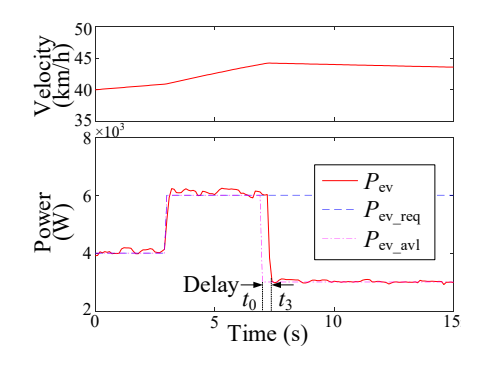

**Figure 6.** Driving test result of the client-side prediction. **Figure 6.** Driving test result of the client-side prediction.

# <span id="page-5-0"></span>**3. In-Loop Subsystems of the ID-HIL Platform 3. In-Loop Subsystems of the ID-HIL Platform**

# <span id="page-5-1"></span>*3.1. Vehicle-in-the-Loop Subsystem (VIL) 3.1. Vehicle-in-the-Loop Subsystem (VIL)*

The main component of the VIL subsystem shown in Figure 7 is a pure electric vehicle (Hongguang MiniEV), whose parameters are listed in Table [3.](#page-5-4) The control center of the (Hongguang MiniEV), whose parameters are listed in Table 3. The control center of the VIL is a laptop PC, which collects the driver's inputs, including the acceleration and brake pedal positions ( $\theta_{\text{acc}}$  and  $\theta_{\text{brk}}$ ) via a CAN-USB module, to calculate the required mechanical driving power as follows:  $\overline{a}$ The main component of the VIL subsystem shown in Figure [7](#page-5-3) is a pure electric vehicle

<span id="page-5-3"></span>
$$
P_{\text{ev\_req}} = \omega_{\text{mot}} \times \min(T_{\text{mot\_MAX}}, P_{\text{mot\_MAX}} / \omega_{\text{mot}}) \times \theta_{\text{acc}}
$$
(2)

where *T*mot\_MAX (90 Nm) and *P*mot\_MAX (14 kW) are the parameters of the driving motor in where *T*mot\_MAX (90 Nm) and *P*mot\_MAX (14 kW) are the parameters of the driving motor in with the operations along the data flow route, as shown in Figure [4,](#page-3-1) so that the delay in the with the operations along the data flow route, as shown in Figure 4, so that the delay in ID-HIL system's effects on the vehicle's dynamics is limited. Moreover, the 5G cellphone depicted in Figure [7](#page-5-3) provides a 5G wireless connection to the Cloud, and the GPS module detects the VIL's geographical position. the MIL. As mentioned in Section [2.2,](#page-2-3) the  $P_{ev\_req}$  will be executed by the VIL in parallel

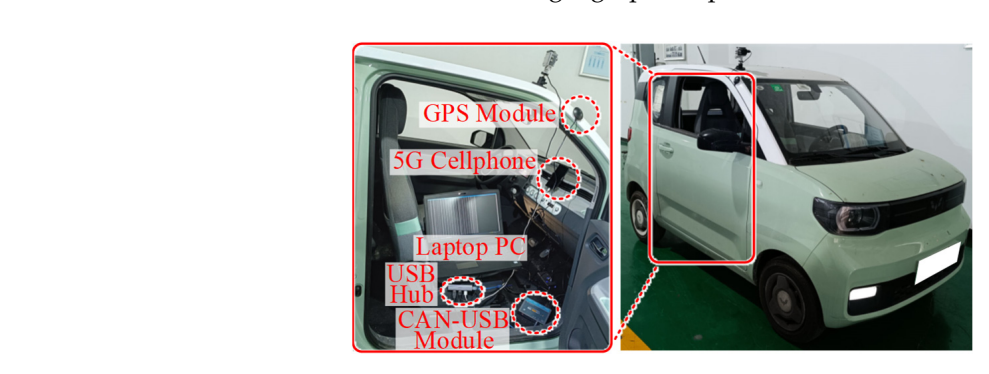

**Figure 7.** Configuration of VIL (EV). **Figure 7.** Configuration of VIL (EV).

<span id="page-5-4"></span>**Table 3.** Parameters of VIL (EV). **Table 3.** Parameters of VIL (EV).

| Subsystem              | Parameter             |
|------------------------|-----------------------|
| Vehicle model          | Hongguang MiniEV      |
| Frontal area           | 2 m <sup>2</sup>      |
| Vehicle mass           | 700 kg                |
| Cargo mass             | $150 \text{ kg}$      |
| Driving motor          | <b>PMSM</b>           |
| Rated power            | 15 kW                 |
| Peak power             | 30 kW                 |
| Motor-wheel gear ratio | Fixed, 14.4           |
| Wheel diameter         | $0.508 \; \mathrm{m}$ |

#### *3.2. Cloud-in-the-Loop Subsystem (Cloud)*

The components of the cloud server in China Telecom are as follows: CPU: Xeon, four cores; 2.13 GHz; Memory: 8 GB RAM; bandwidth: 5 Mb. There are two functions of the Cloud: communication control and energy management. The former has been discussed in Section [2.2.](#page-2-3) For the latter, the simple rule-based charge-depleting and charge-sustaining (CDCS) function is borrowed from the author's previous study [\[18\]](#page-15-17).

## <span id="page-6-0"></span>*3.3. Motor-in-the-Loop Subsystems (MIL)*

The MIL subsystem shown in Figure [8](#page-6-0) contains a motor testing platform. It carries out requirements, including power and speed (*P*em\_req, *ω*em\_req), from the Cloud and returns the instantaneous value of motor efficiency ( $\eta_{em\_avl}$ ) to the Cloud.  $H_{em\_avl}$  will be used in the EMS to calculate the required charging power from the fuel cells ( $P_{\text{fc}\text{req}}$ ) and the required battery power ( $P_{\text{bat\_req}}$ ). The control logic of MIL is illustrated in Figure [9.](#page-6-1) Furthermore, the control logic of MIL, FIL, and BIL are almost the same, where the HIL tries to fulfill the Cloud's requirement and feeds back the HIL's real-time conditions.

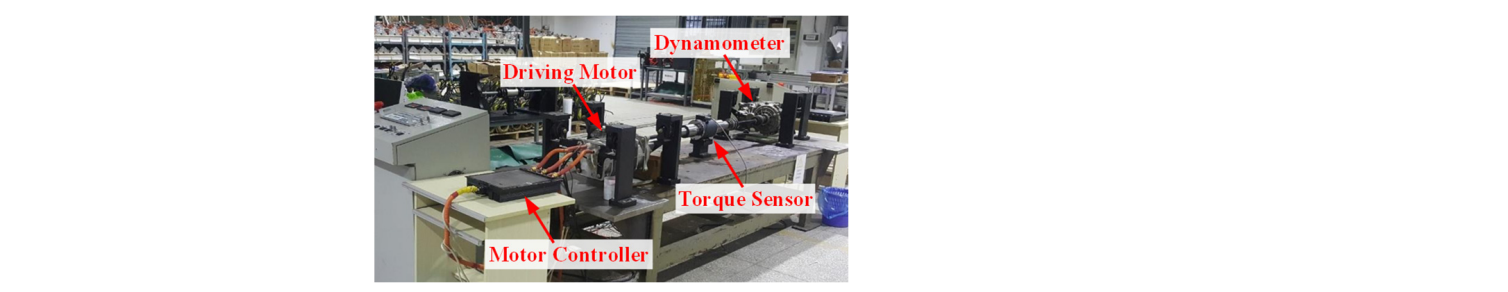

**Figure 8. Figure 8.** Configuration of MIL. Configuration of MIL.

<span id="page-6-1"></span>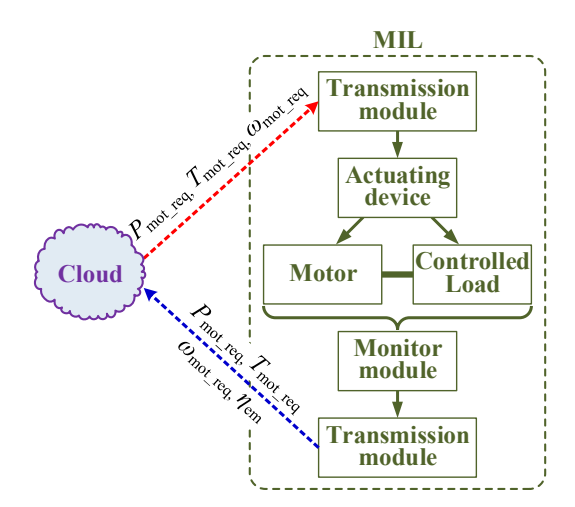

**Figure 9.** MIL's control logic. **Figure 9.** MIL's control logic.

As shown in Figure [10,](#page-7-0) the ID-HIL system contains two driving motors. One (on the  $\frac{1}{2}$ left) is on the MIL, while the other (on the right) is mounted on the VIL. Specifically, the hand one is for the simulation object (PHEV), whose efficiency affects the EMS's behaviors. The right-hand one is supposed to emulate the left-hand one's kinetic characteristics, namely, output torque (or power). Thus, they could be different in the configuration shown in Table 4, where the left-hand one is an asynchronous motor while the right-hand one is a permanent magnet synchronous motor. But there is one rule for them to follow: the outputs (the available driving power depicted in Figure 4) of the left-hand motor should be strictly followed by those of the right-hand model. left) is on the MIL, while the other (on the right) is mounted on the VIL. Specifically, the left-

<span id="page-7-0"></span>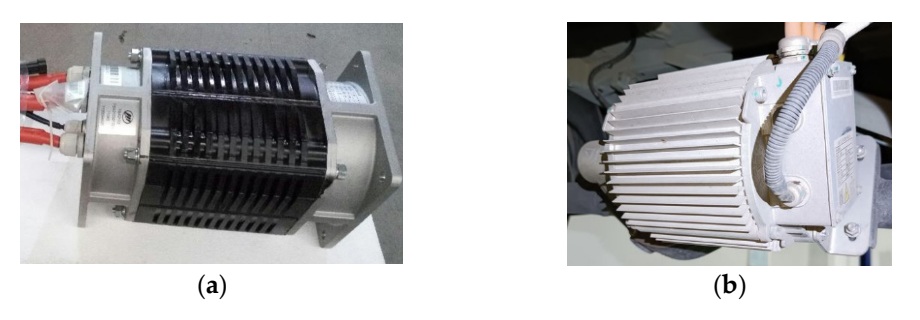

Figure 10. Driving motors in ID-HIL. (a) Driving motor on MIL; (b) Driving motor on VIL.

| Parameter Name      | Motor on MIL | Motor on VIL                 |
|---------------------|--------------|------------------------------|
| Motor type          | Induction    | Permanent magnet synchronous |
| <b>Phase Number</b> | 3            | 3                            |
| Pole pairs          |              | 4                            |
| Cooling method      | Air cooling  | Air cooling                  |
| Rated power         | 14 kW        | 15 kW                        |
| Peak power          | 28 kW        | 30 kW                        |
| Rated torque        | 25 Nm        | $25 \mathrm{Nm}$             |
| Peak torque         | 85 Nm        | 90 Nm                        |

<span id="page-7-1"></span>**Table 4.** Parameters of driving motors in ID-HIL. **Table 4.** Parameters of driving motors in ID-HIL.

In conclusion, as shown in Figure 11, the motor on the MIL refers to the driving motor on the simulation object (PHEV), which is responsible for calculating the energy efficiency for the simulation object (PHEV), which is responsible for calculating the energy efficiency<br>for energy management. In contrast, the motor is mounted on the in-loop vehicle (VIL), for energy management. In contrast, the motor is mountained on the in-loop vehicle which is used to fulfill the simulation object PHEV's kinetic requirement. which is used to fulfill the simulation object PHEV's kinetic requirement. In conclusion, as shown in Figure [11,](#page-7-2) the motor on the MIL refers to the driving motor

<span id="page-7-2"></span>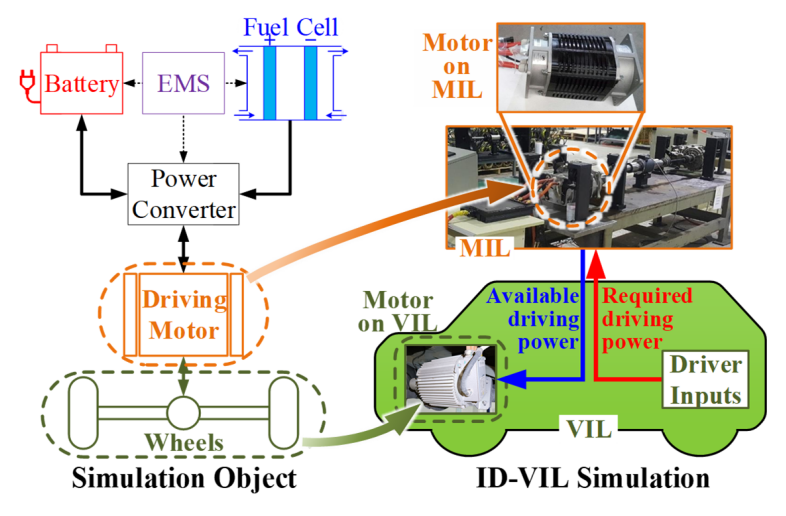

**Figure 11.** Relation between the motors on MIL and VIL. **Figure 11.** Relation between the motors on MIL and VIL.

# *3.4. Fuel Cell-in-the-Loop Subsystems (FIL) 3.4. Fuel Cell-in-the-Loop Subsystems (FIL)*

The FIL shown in Figure 12 consists of a 30 kW PEM (proton exchange membrane) fuel cell test bench. The FIL's parameters are listed in Table [5.](#page-8-1) Specifically, there are 240 signal FIL's parameters are listed in Table 5. Specifically, there are 200 signals for the state of the second standard fuel cells in this stack. Each cell's open-circuit voltage is 1.23 V. In the national standard  $GB/T$  38914-2020 [\[19\]](#page-15-18), the current when the terminal voltage of a signal fuel cell equals 0.70 V (stack:  $0.7 \times 240 = 168$  V) with a constant load straight after the stack is at the beginning of life (BOL) is defined as the reference current ( $I_{\text{ref}}$ ). In the same way, the idle current corresponds to 0.85 V. The FIL shown in Figure [12](#page-8-0) consists of a 30 kW PEM (proton exchange membrane) fuel

<span id="page-8-0"></span>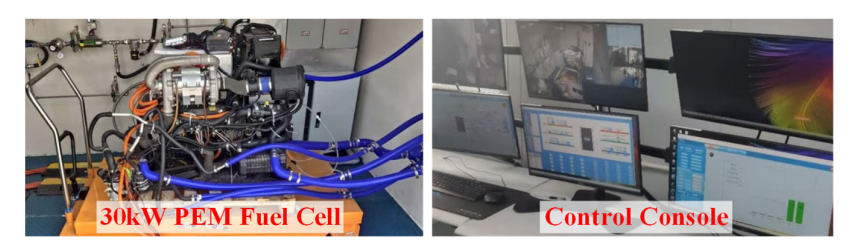

**Figure 12.** 30 kW PEM fuel cell test bench for FIL. **Figure 12.** 30 kW PEM fuel cell test bench for FIL.

<span id="page-8-1"></span>**Table 5.** Parameters of the PEM fuel cell stack. **Table 5.** Parameters of the PEM fuel cell stack.

| Name                    | Parameter                    |
|-------------------------|------------------------------|
| Type of fuel cell       | Proton exchange membrane     |
| Number of fuel cells    | 240                          |
| Reference current       | 107A                         |
| Reference voltage (BOL) | $168$ V (0.7 $\times$ 240 V) |
| Open-circuit voltage    | 295.2 V                      |
| Idle current            | $10.2 \text{ A}$             |
| Rated power             | 30 kW                        |

The stack's fuel consumption rate is presented in Figure 13, which is evaluated under The stack's fuel consumption rate is presented in Figure [13,](#page-8-2) which is evaluated under constant power conditions with an environment temperature of 20 °C. The stack's highest constant power conditions with an environment temperature of 20 ◦C. The stack's highest efficiency operation point is around the reference working condition. efficiency operation point is around the reference working condition.

<span id="page-8-2"></span>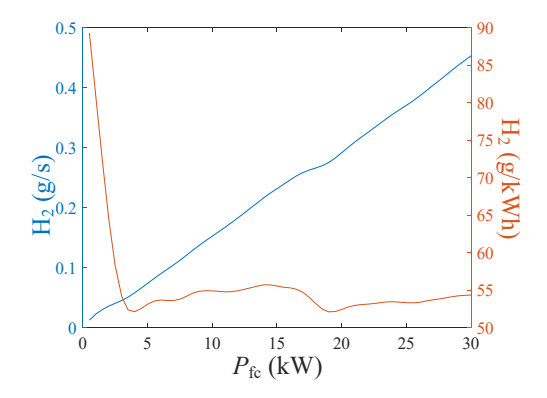

**Figure 13.** Fuel consumption of fuel cells. **Figure 13.** Fuel consumption of fuel cells.

In the ID-HIL system, the Cloud sends the required power ( $P_{\text{fc\_req}}$ ) to the FIL and expects the available power ( $P_{\text{fc\_avl}}$ ), instantaneous fuel consumption (*Fuel*), and stack's SOH (*SOH*<sub>fc</sub>) from the FIL. The FIL physically measures  $P_{fc\_av1}$  and *Fuel*, but the variation of the stack's SOH ( $ΔSOH<sub>fc</sub>$ ) is too slight to be physically measured within a short-term driving test. Thus, an aging model of the fuel cell stack is needed.

According to [20], when fuel cells age, the stack's terminal voltage under the constant According to [\[20\]](#page-15-19), when fuel cells age, the stack's terminal voltage under the constant current working condition at *I*ref, in other words, the reference voltage (*V*ref), will drop current working condition at *I*ref, in other words, the reference voltage (*V*ref), will drop linearly. Furthermore, GB/T 38914-2020 [\[19\]](#page-15-18) defines that when *V*<sub>ref</sub> drops 20% from its BOL level, the stack is at its end of life (EOL). Thus, the fuel cell SOH ( $SOH<sub>fc</sub>$ ) is defined follows: as follows:

$$
SOH_{\rm fc} = 1 - \frac{V_{\rm BOL} - V_{\rm ref}}{0.2 \times V_{\rm BOL}} \times 100\%
$$
 (3)

reference voltage at present. where  $V_{\text{BOL}}$  is the reference voltage when the stack is at BOL, and  $V_{\text{ref}}$  is the fuel cell's

The quantitative experiment method to evaluate the fuel cell degradation process is also defined in GB/T 38914-2020 [\[19\]](#page-15-18) as follows. First, the effect of start–stop working also defined in GB/T 38914-2020 [19] as follows. First, the effect of start–stop working con-conditions on *SOH*fc [\[21\]](#page-15-20) should be evaluated. Second, the degradation rates under different ditions on *SOH*fc [21] should be evaluated. Second, the degradation rates under different constant power conditions are measured using repetitive experiments. Finally, a curve constant power conditions are measured using repetitive experiments. Finally, a curve  $m$ ap of the fuel cell degradation rate  $\Delta SOH$ <sub>fc</sub> under different output power is obtained, as shown in Figure [14.](#page-9-0) The details of the repeated experiments for ∆*SOH*<sub>fc</sub> can be found in Section S1 of the Supplementary Materials. The fuel cell degradation model depicted in Figure [14](#page-9-0) could be used as an optimal object in energy management.

<span id="page-9-0"></span>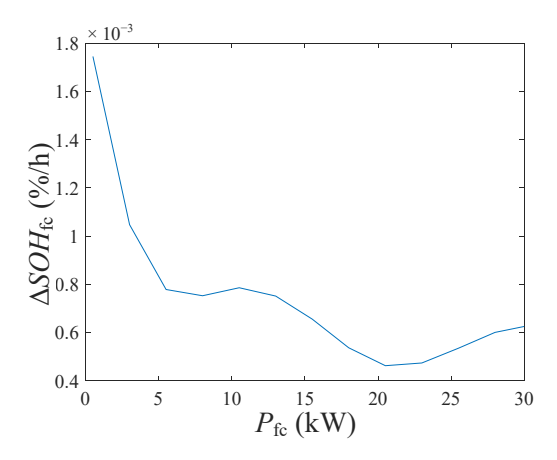

**Figure 14.** Δ*SOH*fc under different working conditions. **Figure 14.** ∆*SOH*fc under different working conditions.

# *3.5. Battery-in-the-Loop Subsystems (BIL) 3.5. Battery-in-the-Loop Subsystems (BIL)*

The BIL illustrated in Figure 15 has only one battery cell, whose parameters are listed The BIL illustrated in Figure [15](#page-9-1) has only one battery cell, whose parameters are listed in Table 6. In c[on](#page-2-1)trast, the battery pack in the ID-HIL system (Table 1) consists of 42 battery cells. Thus, the paper assumes that the battery cells in a battery pack are equalized in both SOC and SOH. Thus, the BIL's output power is one-fifty-sixth of the whole pack's output power [\[22\]](#page-15-21).

<span id="page-9-1"></span>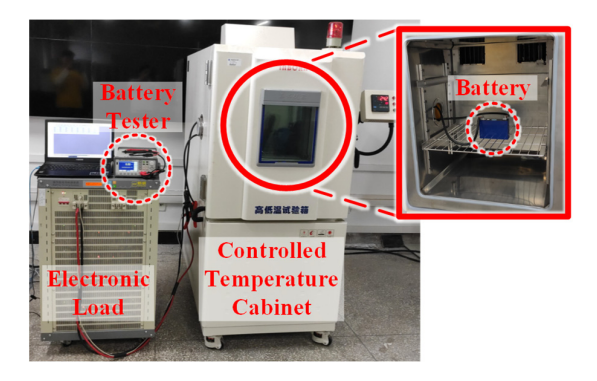

**Figure 15.** Battery test bench for BIL. **Figure 15.** Battery test bench for BIL.

<span id="page-9-2"></span>**Table 6.** Parameters of the battery cell. **Table 6.** Parameters of the battery cell.

| Name                    | Parameter           |  |
|-------------------------|---------------------|--|
| Battery type            | LiFePO <sub>4</sub> |  |
| Max discharge rate      | 10 <sup>C</sup>     |  |
| Number of battery cells | 42                  |  |
| Rated voltage           | 3.2 V               |  |
| Rated capacity          | 50 Ah               |  |
| Ohmic resistance (BOL)  | 1.21 m $\Omega$     |  |
|                         |                     |  |

In the ID-HIL system, the Cloud sends the required power (*Pbatrick*) to the BIL, which power (*Pbatrick*) to the BIL, which is the BIL, which is the BIL, which is the BIL, which is the BIL, which is the BIL, which is the In the ID-HIL system, the Cloud sends the required power ( $P_{\text{bat\_req}}$ ) to the BIL, which executes the command and returns relevant variables to the Cloud, including the available<br>
executes the command and returns relevant variables to the Cloud, including the available power ( $P_{\text{bat}\_\text{avl}}$ ), battery SOC (*SOC*<sub>bat</sub>), and SOH (*SOH<sub>bat</sub>*). Specifically,  $P_{\text{bat}\_\text{avl}}$  and *SOC*<sub>bat</sub> are measured by physical sensors. Like the FIL, ∆*SOH*<sub>bat</sub> is too small to be physically detected within a short experiment. The battery's degradation model should be developed.

According to [\[23\]](#page-16-0), the decay process of the battery has a linear relation to the variation of the battery's ohmic resistance. The battery's end of life (EOL) is defined as occurring when the battery's capacity decreases to 80% of the beginning-of-life (BOL) level. At the same time, the battery's ohmic resistance will be doubled. Thus, *SOH*<sub>bat</sub> is defined as follows:

$$
SOH_{\text{bat}} = \frac{R_{\text{EOL}} - R_{\text{ohm}}}{R_{\text{BOL}}} \times 100\% \tag{4}
$$

where the EOL criteria for the battery are defined as follows:

$$
\begin{cases} R_{\text{EOL}} = 2 \times R_{\text{BOL}} \\ C_{\text{EOL}} = 0.8 \times C_{\text{BOL}} \end{cases}
$$
 (5)

where  $R_{\text{ohm}}$  is the ohmic resistance of the battery at present,  $R_{\text{BOL}}/R_{\text{EOL}}$  is the ohmic resistance at the beginning/end of life (1.21 mΩ/2.42 mΩ), and *C*<sub>BOL</sub>/*C*<sub>EOL</sub> is the capacity at the beginning/end of life (50 Ah/40 Ah).

The battery's polarization resistance drops to nearly 0 after the battery is held still for a short period ( $\geq$ 10 min) without any charging or discharging activities, which means that the internal resistance (*R*in) equals the ohmic resistance (*R*ohm) at this time. Since *R*in can be directly measured by the battery tester shown in Figure [15,](#page-9-1) *SOH*<sub>bat</sub> in Equation (4) is also obtained.

Because both the output power ( $P_{\text{bat}}$ ) and *SOC*<sub>bat</sub> of the battery can affect its ∆*SOH*<sub>bat</sub> [\[24\]](#page-16-1), the model of battery SOH shown in Figure [16](#page-10-1) is a 2-D contour map with  $P_{\text{bat}}$  on the *y*-axis and *SOC*bat on the *x*-axis. The repetitive degradation experiments for ∆*SOH*bat are similar to those for ∆*SOH*<sub>fc</sub>, where a series of different working conditions (*P*<sub>bat</sub> and *SOC*<sub>bat</sub>) are conducted to obtain the corresponding ∆*R*in and calculate ∆*SOH*bat with Equation are conducted to obtain the corresponding Δ*R*in and calculate Δ*SOH*bat with Equation (4). (4). By repeating the degradation experiment under different working conditions ( $P_{\text{bat}}$ and *SOC*<sub>bat</sub>), the model of ∆*SOH*<sub>bat</sub> is established, as shown in Figure [16.](#page-10-1) The details of the repeated degradation experiment for  $ΔSOH<sub>bat</sub>$  are presented in Section S2 of the Supplementary Materials.

<span id="page-10-1"></span>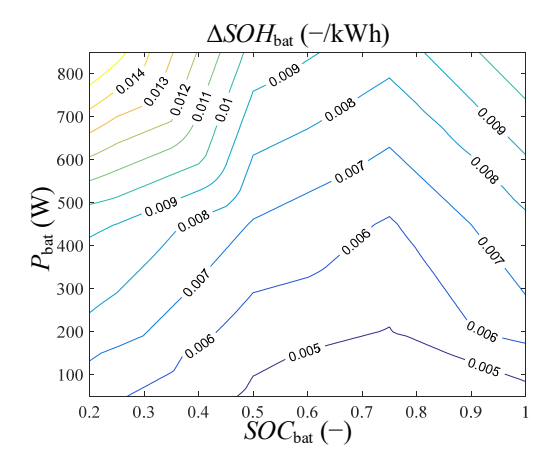

**Figure 16.** Δ*SOH*bat under different working conditions. **Figure 16.** ∆*SOH*bat under different working conditions.

## <span id="page-10-0"></span>**4. Experiment and Analysis 4. Experiment and Analysis**

# <span id="page-10-2"></span>*4.1. Experiment Arrangement 4.1. Experiment Arrangement*

A 21 km on-road driving experiment is set up to evaluate the proposed ID-HIL simulation platform. The test driving route is illustrated in Figure [2,](#page-2-0) whose parameters are listed in Table 7. Specifically, the experiment takes place in a typical evening rush hour, listed in Table [7.](#page-11-0) Specifically, the experiment takes place in a typical evening rush hour, which includes both congestion and smooth driving conditions. The driving routes are which includes both congestion and smooth driving conditions. The driving routes are divided into 16 segments, which will be indicated in the experiment result. divided into 16 segments, which will be indicated in the experiment result.

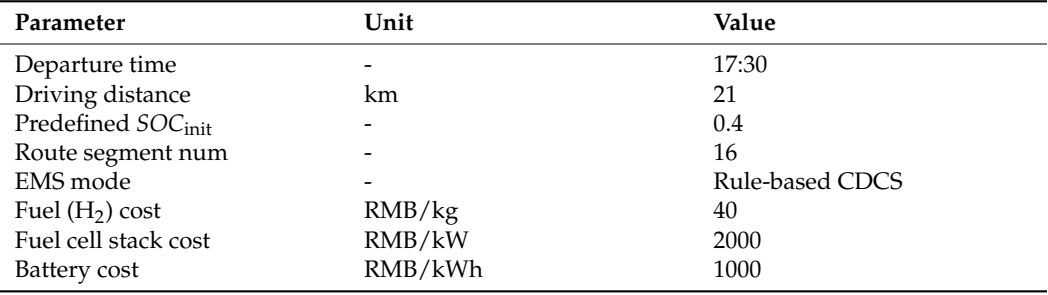

<span id="page-11-0"></span>**Table 7.** Parameters of experiment arrangement.

The rule-based CDCS energy management strategy [\[18\]](#page-15-17) is selected to run the PHEV so that the charging activities and power source degradation can be observed. The pseudo-code of the rule-based CDCS strategy is shown in Table [8,](#page-11-1) where  $P_{\text{fc}}^* = 20.25 \text{ kW}$  is the predefined optimal charging power (the fuel cells' most efficient working conditions, as shown in Figure [13\)](#page-8-2), and  $T_{\text{min}}$  is the predefined shortest charging duration.

<span id="page-11-1"></span>**Table 8.** Pseudo-code of the rule-based CDCS energy management strategy.

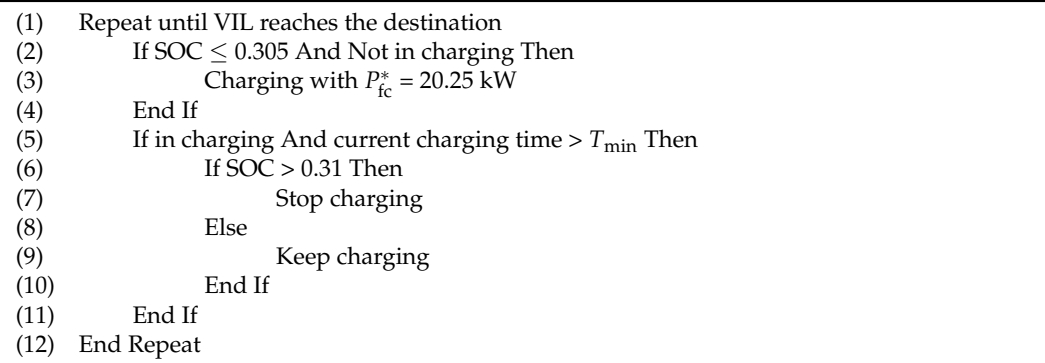

Table [9](#page-11-2) lists the on-road driving experiment results' data sources and meanings, where the in-loop subsystems collect the responses of the corresponding power sources. Specifically, the vehicle speed *Spd* is collected by the CAN-USB module, as shown in Figure [7.](#page-5-3) The motor power  $P_{\text{mot}}$ , torque  $T_{\text{mot}}$ , and speed  $\omega_{\text{mot}}$  are measured by the torque sensor and dynamometer, as shown in Figure [8.](#page-6-0) The fuel cell and battery parameters are monitored by their electronic loads, as shown in Figures [12](#page-8-0) and [15,](#page-9-1) respectively, except for their SOH indicators. *SOH*<sub>fc</sub> and *SOH*<sub>bat</sub> are calculated by their degradation models, as shown in Figures [14](#page-9-0) and [16,](#page-10-1) respectively.

<span id="page-11-2"></span>**Table 9.** Parameters of experiment result.

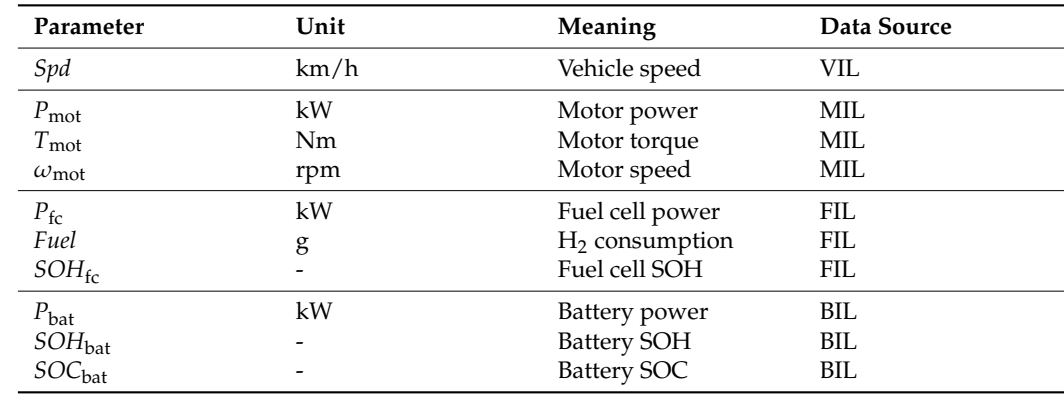

#### *4.2. 10 s Acceleration Experiment*

A 10 s acceleration experiment is carried out to demonstrate the accuracy of the ID-HIL's dynamic simulation performance. Figure [17](#page-12-0) shows that when the driver pushes the acceleration pedal to 100% after the beginning point, the available motor torque slightly lags behind the required one by less than 50 ms. This fast response performance of the ID-HIL system should be ascribed to the client-side prediction method in Section [2.2.](#page-2-3) As a result, the difference between the available motor power and the requirements is tiny. The corresponding error rate is also illustrated in the last line of Figure [17,](#page-12-0) where the average error rate between  $P_{\text{mot\_req}}$  and  $P_{\text{mot\_av}}$  is 3.94%, which can indicate the ID-HIL simulation's accuracy.

<span id="page-12-0"></span>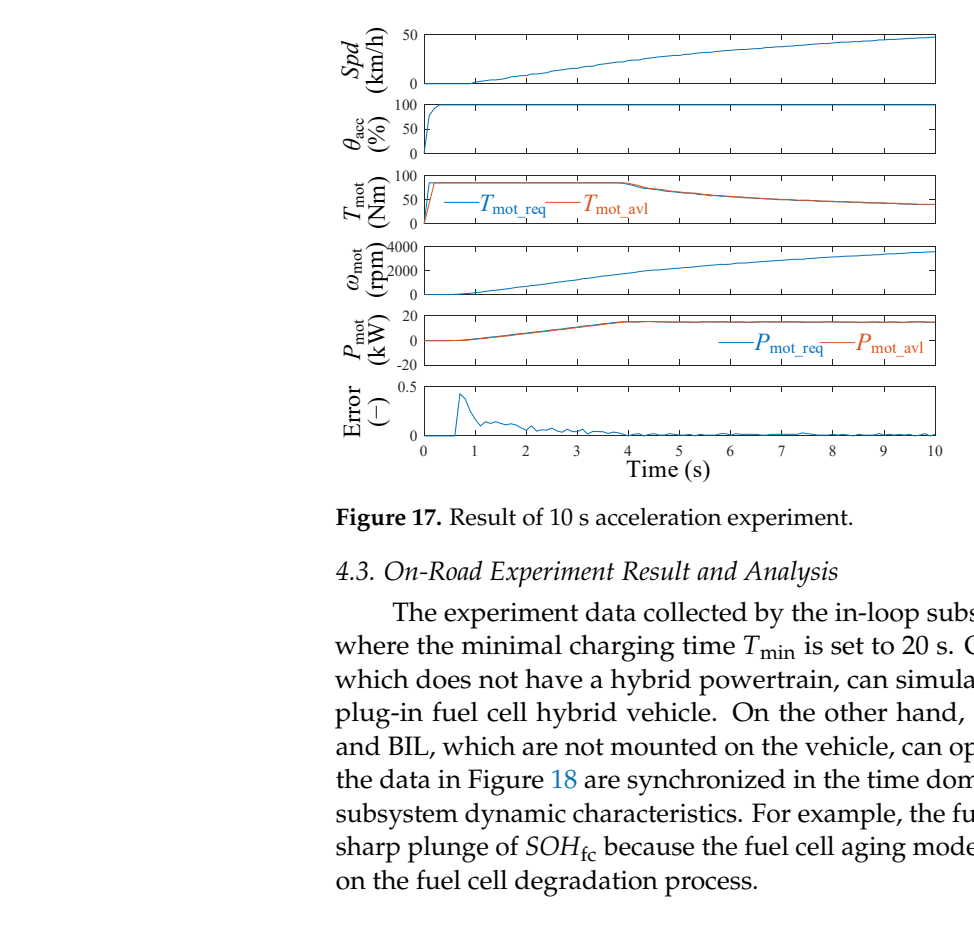

**Figure 17.** Result of 10 s acceleration experiment. **Figure 17.** Result of 10 s acceleration experiment.

## *4.3. On-Road Experiment Result and Analysis 4.3. On-Road Experiment Result and Analysis*

The experiment data collected by the in-loop subsystems are illustrated in Figure 18, The experiment data collected by the in-loop subsystems are illustrated in Figure [18,](#page-12-1) where the minimal charging time  $T_{\text{min}}$  is set to 20 s. On the one hand, the vehicle (VIL), which does not have a hybrid powertrain, can simulate the dynamic characteristics of a which does not have a hybrid powertrain, can simulate the dynamic characteristics of a plug-in fuel cell hybrid vehicle. On the other hand, the subsystems, such as MIL, FIL, and BIL, which are not mounted on the vehicle, can operate as if they are on board. Thus, the data in Figure  $18$  are synchronized in the time domain, facilitating future study of the subsystem dynamic characteristics. For example, the fuel cell startup operation results in subsystem dynamic characteristics. For example, the fuel cell startup operation results in a sharp plunge of  $SOH$ <sub>fc</sub> because the fuel cell aging model has considered the startup's effect on the fuel cell degradation process.

<span id="page-12-1"></span>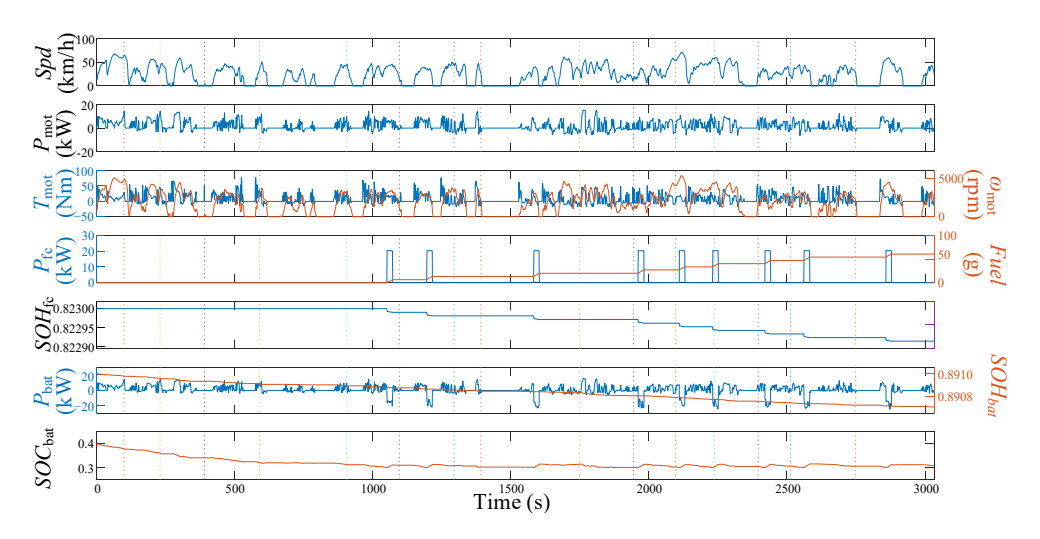

**Figure 18.** Experiment result of the on-road driving test for ID-HIL ( $T_{\text{min}} = 20 \text{ s}$ ).

The ID-HIL system enables the researchers to evaluate the power source degradation speed under different arrangements, such as different energy management. A comparative test is set up to demonstrate this capability. Because the driving conditions can influence the result, the driving conditions and related information in Figure [18](#page-12-1) are recorded and applied to the following experiments in Figure [19.](#page-13-0) Apart from this, the other arrangements are the same as in Section [4.1,](#page-10-2) except that the minimal charging time  $T_{\text{min}}$  is set to 30 s. As shown in Figure [18,](#page-12-1) the longer charging time reduces the charging frequency, which cuts down the fuel cell degradation caused by the startup operation.

<span id="page-13-0"></span>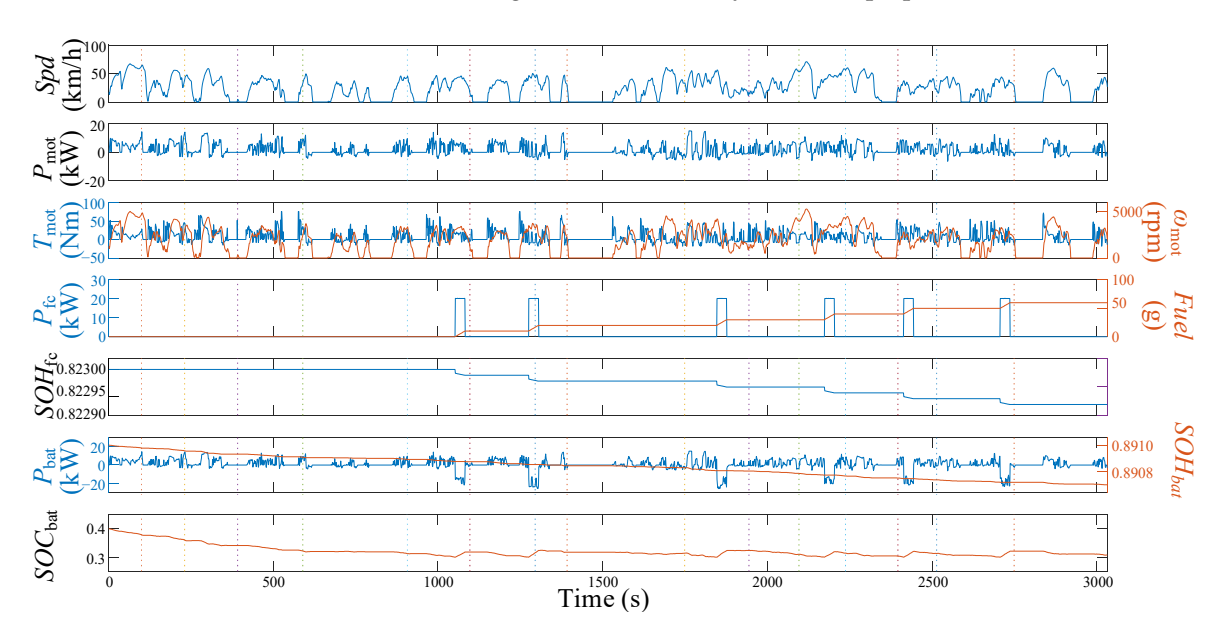

**Figure 19.** Experiment result of the comparative test for ID-HIL ( $T_{\text{min}} = 30$  sec).

Table [10](#page-13-1) shows the statistical results of the on-road driving experiment and comparative experiment. Comparing ∆*SOH*<sub>fc</sub> with ∆*SOH*<sub>fc\_start</sub>, a significant part of the fuel cell degradation is caused by the startup operation. Moreover, because of the limited charging degradation is caused by the startup operation. Moreover, because of the limited charging frequency in Figure 19, the corresponding Δ*SOH*fc\_start is reduced, which also optimizes the frequency in Figure [19,](#page-13-0) the corresponding ∆*SOH*fc\_startis reduced, which also optimizes the overall cost of the PHEV. Thus, the future study of energy management can focus on how overall cost of the PHEV. Thus, the future study of energy management can focus on how to limit the start–stop working conditions of the fuel cells. Apart from this point, the traffic flow's influence on the PHEV's driving activity can also be studied because the proposed<br>FD UI with an index problem to be taken at flower driving acquisitions ID-HIL with an in-loop vehicle can be tested on different driving conditions. ID-HIL with an in-loop vehicle can be tested on different driving conditions.

<span id="page-13-1"></span>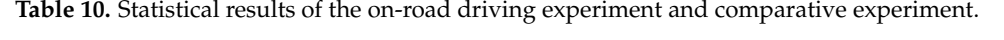

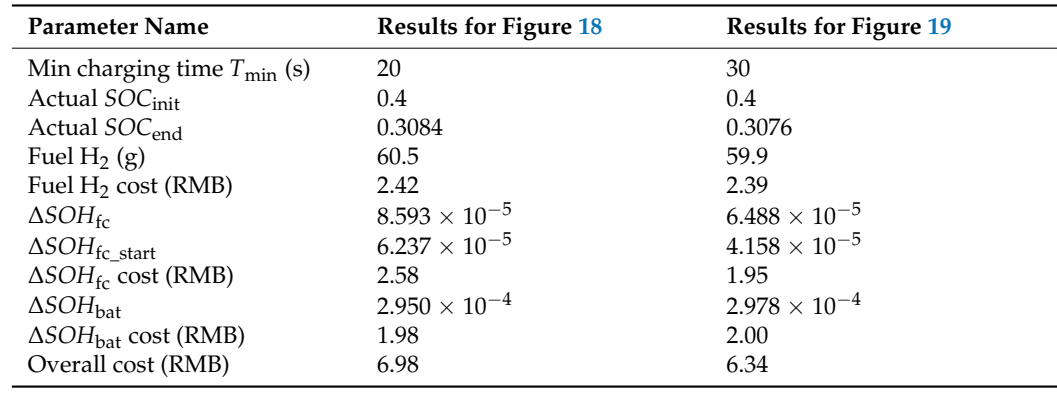

### **5. Conclusions**

This paper proposes a novel Internet-distributed hardware-in-the-loop (ID-HIL) simulation platform, which couples different subsystems together to simulate a PHEV powertrain. Thus, the in-loop vehicle without a hybrid powertrain can imitate the PHEV's dynamic outputs. Meanwhile, the geographically distributed other subsystems can work as if they are on board. Based on the proposed ID-HIL, the power source degradation process could be tested in real-world driving conditions, and the in-loop HIL subsystem could evaluate the energy management's impact on the power source degradation.

A 21 km on-road driving experiment tested the proposed ID-HIL system, enabling the following conclusions to be drawn:

- (1) The ID-HIL system can simulate the PHEV's dynamic characteristics with high fidelity;
- (2) The client-side prediction method can effectively reduce the ID-HIL system's network delay, supporting enough maneuverability for on-road driving;
- (3) The EMS can seriously affect the degradation process of the onboard power sources. For example, the frequent start–stop operation of the fuel cells can essentially decrease their life cycle.

In future studies, the authors will combine the proposed ID-HIL system and the EMS so that the EMS can optimize energy consumption and minimize power source degradation at the same time.

**Supplementary Materials:** The following supporting information can be downloaded at: [https://](https://www.mdpi.com/article/10.3390/en16186755/s1) [www.mdpi.com/article/10.3390/en16186755/s1,](https://www.mdpi.com/article/10.3390/en16186755/s1) Figure S1: Load profile of durability experiment; Figure S2. Data sample of durability experiment; Figure S3. Open-circuit voltage and internal resistance.

**Author Contributions:** Methodology, Y.Z. and J.S.; Software, Y.Z.; Validation, Q.G.; Resources, Q.G. and J.S.; Writing—original draft, Y.Z.; Writing—review & editing, Q.G.; Funding acquisition, J.S. All authors have read and agreed to the published version of the manuscript.

**Funding:** This work is supported by the youth project of the science and technology research program of Chongqing Education Commission of China (No. KJQN202001105 and KJQN202001141).

**Data Availability Statement:** The data presented in this study are available on request from the corresponding author. The data are not publicly available due to the funder's requirement.

**Conflicts of Interest:** The authors declare no conflict of interest.

#### **Nomenclature**

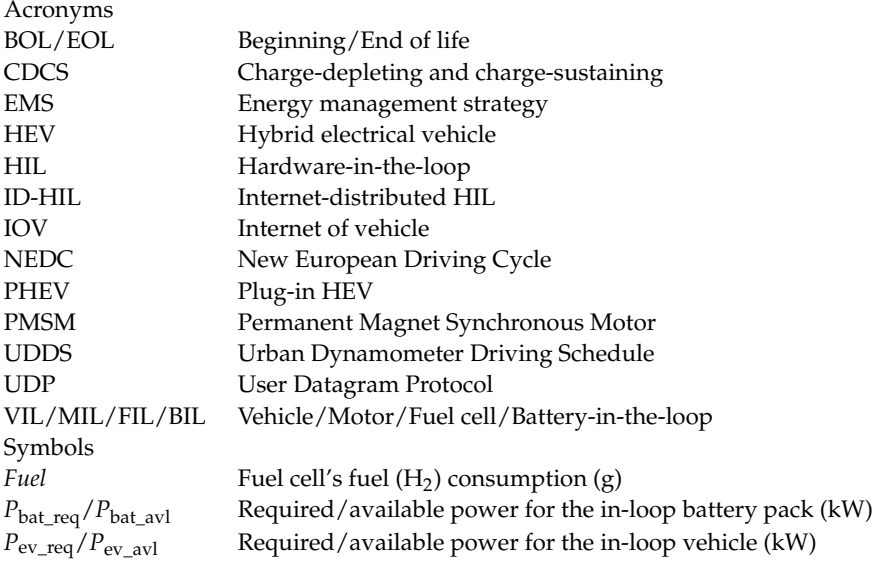

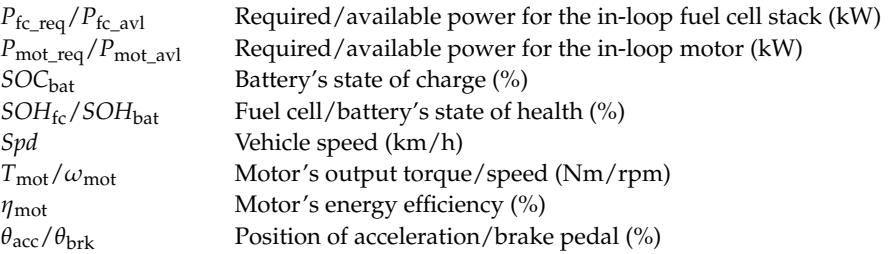

#### **References**

- <span id="page-15-0"></span>1. Tran, D.D.; Vafaeipour, M.; Baghdadi, M.E.; Barrero, R.; Mierlo, J.V.; Hegazy, O. Thorough state-of-the-art analysis of electric and hybrid vehicle powertrains: Topologies and integrated energy management strategies. *Renew. Sustain. Energy Rev.* **2020**, *119*, 109596. [\[CrossRef\]](https://doi.org/10.1016/j.rser.2019.109596)
- <span id="page-15-1"></span>2. Dong, H.; Fu, J.; Zhao, Z.; Liu, Q.; Li, Y.; Liu, J. A comparative study on the energy flow of a conventional gasoline-powered vehicle and a new dual clutch parallel-series plug-in hybrid electric vehicle under NEDC. *Energy Convers. Manag.* **2020**, *218*, 113019. [\[CrossRef\]](https://doi.org/10.1016/j.enconman.2020.113019)
- <span id="page-15-2"></span>3. Vichard, L.; Petrone, R.; Harel, F.; Ravey, A.; Venet, P.; Hissel, D. Long term durability test of open-cathode fuel cell system under actual operating conditions. *Energy Convers. Manag.* **2020**, *212*, 112813. [\[CrossRef\]](https://doi.org/10.1016/j.enconman.2020.112813)
- <span id="page-15-3"></span>4. Cao, T.F.; Lin, H.; Chen, L.; He, Y.L.; Tao, W.Q. Numerical investigation of the coupled water and thermal management in PEM fuel cell. *Appl. Energy* **2013**, *112*, 1115–1125. [\[CrossRef\]](https://doi.org/10.1016/j.apenergy.2013.02.031)
- <span id="page-15-4"></span>5. Zhao, X.; Ma, X.; Chen, B.; Shang, Y.; Song, M. Challenges toward carbon neutrality in China: Strategies and countermeasures. *Resour. Conserv. Recycl.* **2022**, *176*, 105959. [\[CrossRef\]](https://doi.org/10.1016/j.resconrec.2021.105959)
- <span id="page-15-5"></span>6. Amir, M.; Deshmukh, R.G.; Khalid, H.M.; Said, Z.; Raza, A.; Muyeen, S.M.; Nizami, A.-S.; Elavarasan, R.M.; Saidur, R.; Sopian, K. Energy storage technologies: An integrated survey of developments, global economical/environmental effects, optimal scheduling model, and sustainable adaption policies. *J. Energy Storage* **2023**, *72*, 108694. [\[CrossRef\]](https://doi.org/10.1016/j.est.2023.108694)
- <span id="page-15-6"></span>7. Chen, H.; Pei, P.; Song, M. Lifetime prediction and the economic lifetime of Proton Exchange Membrane fuel cells. *Appl. Energy* **2015**, *142*, 154–163. [\[CrossRef\]](https://doi.org/10.1016/j.apenergy.2014.12.062)
- <span id="page-15-7"></span>8. Bellache, K.; Camara, M.B.; Dakyo, B.; Ramasamy, S. Aging characterization of Lithium Iron Phosphate batteries considering temperature and direct current undulations as degrading factors. *IEEE Trans. Ind. Electron.* **2021**, *68*, 9696–9706. [\[CrossRef\]](https://doi.org/10.1109/TIE.2020.3020021)
- <span id="page-15-8"></span>9. Zhang, H.; Zhang, Y.; Yin, C. Hardware-in-the-loop simulation of robust mode transition control for a series-parallel hybrid electric vehicle. *IEEE Trans. Veh. Technol.* **2016**, *65*, 1059–1069. [\[CrossRef\]](https://doi.org/10.1109/TVT.2015.2486558)
- <span id="page-15-9"></span>10. Tara, E.; Filizadeh, S.; Dirks, E. Battery-in-the-loop simulation of a planetary-gear-based hybrid electric vehicle. *IEEE Trans. Veh. Technol.* **2013**, *62*, 573–581. [\[CrossRef\]](https://doi.org/10.1109/TVT.2012.2226921)
- <span id="page-15-10"></span>11. Lee, H.; Sul, S. Fuzzy-logic-based torque control strategy for parallel-type hybrid electric vehicle. *IEEE Trans. Ind. Electron.* **1998**, *45*, 625–631.
- <span id="page-15-11"></span>12. He, H.; Xiong, R.; Zhao, K.; Liu, Z. Energy management strategy research on a hybrid power system by hardware-in-loop experiments. *Appl. Energy* **2013**, *112*, 1311–1317. [\[CrossRef\]](https://doi.org/10.1016/j.apenergy.2012.12.029)
- <span id="page-15-12"></span>13. Kermani, S.; Trigui, R.; Delprat, S.; Jeanneret, B.; Guerra, T.M. PHIL implementation of energy management optimization for a parallel HEV on a predefined route. *IEEE Trans. Veh. Technol.* **2011**, *60*, 782–792. [\[CrossRef\]](https://doi.org/10.1109/TVT.2011.2107534)
- <span id="page-15-13"></span>14. Zhang, Y.; Liu, H.; Guo, Q. Varying-domain optimal management strategy for parallel hybrid electric vehicles. *IEEE Trans. Veh. Technol.* **2014**, *63*, 603–616. [\[CrossRef\]](https://doi.org/10.1109/TVT.2013.2276432)
- <span id="page-15-14"></span>15. Kim, Y.; Salvi, A.; Siegel, J.B.; Filipi, Z.S.; Stefanopoulou, A.G.; Ersal, T. Hardware-in-the-loop validation of a power management strategy for hybrid powertrains. *Control Eng. Pract.* **2014**, *29*, 277–286. [\[CrossRef\]](https://doi.org/10.1016/j.conengprac.2014.04.008)
- <span id="page-15-15"></span>16. Zimran, R.; Khalid, H.M.; Muyeen, S.M. Communication systems in distributed generation: A bibliographical review and frameworks. *IEEE Access* **2020**, *8*, 207226–207239.
- <span id="page-15-16"></span>17. Bernier, Y. Latency Compensating Methods in Client/Server In-Game Protocol Design and Optimization. 2001. Available online: <http://web.cs.wpi.edu/~claypool/courses/4513-B03/papers/games/bernier.pdf> (accessed on 21 May 2023).
- <span id="page-15-17"></span>18. Zhang, Y.; Liu, H. Fuzzy multi-objective control strategy for parallel HEV. *IET Electr. Syst. Transp.* **2012**, *2*, 39–50. [\[CrossRef\]](https://doi.org/10.1049/iet-est.2011.0041)
- <span id="page-15-18"></span>19. *GB/T 38914-2020*; Evaluation Method for Lifetime of Proton Exchange Membrane Fuel Cell Stack in Vehicle Application. State Administration for Market Regulation: Beijing, China. National Standardization Administration: Beijing, China, 2020.
- <span id="page-15-19"></span>20. Pei, P.; Chang, Q.; Tang, T. A quick evaluating method for automotive fuel cell lifetime. *Int. J. Hydrog. Energy* **2008**, *33*, 3829–3836. [\[CrossRef\]](https://doi.org/10.1016/j.ijhydene.2008.04.048)
- <span id="page-15-20"></span>21. Qi, W.; Zhang, X.; Niu, J.; Zhang, Z.; Huang, J.; Ge, S.; Zhang, Y. Mechanism insight into the oxygen reduction reaction on dual FeN<sup>2</sup> embedded graphene for proton exchange membrane fuel cells. *Sustain. Energy Fuels* **2022**, *6*, 4024–4033. [\[CrossRef\]](https://doi.org/10.1039/D2SE00866A)
- <span id="page-15-21"></span>22. Khalid, H.M.; Flitti, F.; Muyeen, S.M.; Elmoursi, M.S.; Tha'er, O.S.; Yu, X. Parameter estimation of vehicle batteries in V2G systems: An exogenous function-based approach. *IEEE Trans. Ind. Electron.* **2021**, *69*, 9535–9546. [\[CrossRef\]](https://doi.org/10.1109/TIE.2021.3112980)
- <span id="page-16-0"></span>23. Andre, D.; Appel, C.; Guth, T.; Sauer, D. Advanced mathematical methods of SOC and SOH estimation for lithium-ion batteries. *J. Power Sources* **2013**, *224*, 20–27. [\[CrossRef\]](https://doi.org/10.1016/j.jpowsour.2012.10.001)
- <span id="page-16-1"></span>24. Zhang, S.; Hu, X.; Xie, S.; Song, Z.; Hu, L.; Hou, C. Adaptively coordinated optimization of battery aging and energy management in plug-in hybrid electric buses. *Appl. Energy* **2019**, *256*, 113891. [\[CrossRef\]](https://doi.org/10.1016/j.apenergy.2019.113891)

**Disclaimer/Publisher's Note:** The statements, opinions and data contained in all publications are solely those of the individual author(s) and contributor(s) and not of MDPI and/or the editor(s). MDPI and/or the editor(s) disclaim responsibility for any injury to people or property resulting from any ideas, methods, instructions or products referred to in the content.